# Package 'summarytools'

May 20, 2022

<span id="page-0-0"></span>Type Package

Title Tools to Quickly and Neatly Summarize Data

Version 1.0.1

Author Dominic Comtois [aut, cre]

Maintainer Dominic Comtois <dominic.comtois@gmail.com>

Language en-US

Description Data frame summaries, cross-tabulations, weight-enabled frequency tables and common descriptive (univariate) statistics in concise tables available in a variety of formats (plain ASCII, Markdown and HTML). A good point-of-entry for exploring data, both for experienced and new R users.

- Imports base64enc, checkmate, dplyr, grDevices, htmltools, lubridate, magick, matrixStats, methods, pander, pryr, rapportools, stats, tcltk, tibble, tidyr, utils
- Suggests forcats, formatR, kableExtra, knitr, magrittr, rmarkdown, rstudioapi

Depends  $R$  ( $>= 2.10$ )

VignetteBuilder knitr

LazyData true

License GPL-2

URL <https://github.com/dcomtois/summarytools>

BugReports <https://github.com/dcomtois/summarytools/issues>

Encoding UTF-8

RoxygenNote 7.1.2

NeedsCompilation no

Repository CRAN

Date/Publication 2022-05-20 07:30:05 UTC

# <span id="page-1-0"></span>R topics documented:

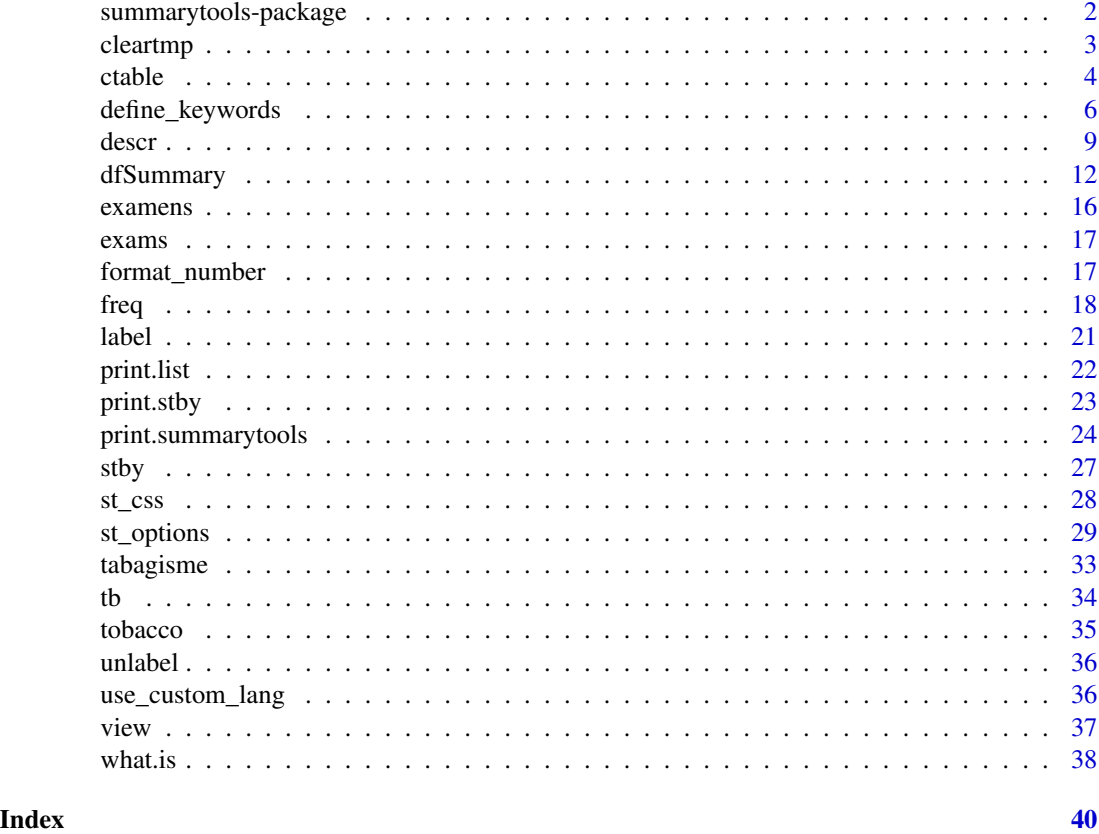

summarytools-package *Tools to Quickly and Neatly Summarize Data*

#### Description

summarytools is a collection of functions which neatly and quickly summarize numerical and categorical data. Data frame summaries, frequency tables and cross-tabulations, as well as common descriptive (univariate) statistics can be produced in a straightforward manner. Users with little to no prior R programming experience but who are familiar with popular commercial statistical software such as SAS, SPSS and Stata will feel right at home.

# Details

These are the four core functions:

dfSummary Extensive yet legible data frame summaries.

freq Frequency tables supporting weights and displaying proportions of valid and of total data, including cumulative proportions.

#### <span id="page-2-0"></span>cleartmp 3

- descr All common univariate descriptive stats applied to a single vector or to all numerical vectors contained in a data frame.
- ctable Cross-tabulations for pairs of categorical variables accepting both numerical and character vectors, as well as factors. Choose between *Total*, *Columns* or *Rows* proportions, and optionally display chi-square statistic (with corresponding p-value), odds ratio, as well as risk ratio with flexible confidence intervals.

# Choice of output formats:

plain ascii Ideal when showing results in the R console.

- rmarkdown Perfect for writing short papers or presentations.
- html A format very well integrated in *RStudio* but will work with any Web browser. Use the [view](#page-36-1) function to display results directly in *RStudio*'s viewer, or in your preferred Web browser.

#### Author(s)

Maintainer: Dominic Comtois <dominic.comtois@gmail.com>

# See Also

Useful links:

- <https://github.com/dcomtois/summarytools>
- Report bugs at <https://github.com/dcomtois/summarytools/issues>

cleartmp *Delete Temporary Html Files*

#### Description

Delete temporary files created when using generic print method with method='browser' or method='viewer', or when calling view() function.

#### Usage

```
cleartmp(all = TRUE, silent = FALSE, verbose = FALSE)
```
#### Arguments

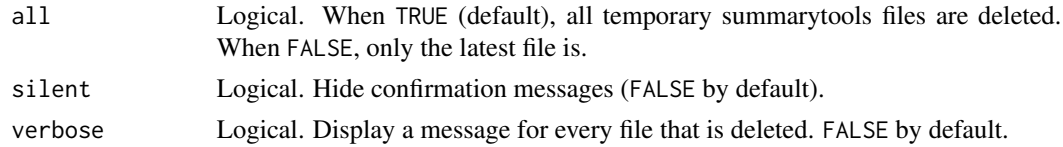

#### Note

Given that all temporary files are deleted automatically when an R session is ended, this function is an overkill in most circumstances. It could however be useful in server-type setups.

# <span id="page-3-0"></span>Author(s)

Dominic Comtois, <dominic.comtois@gmail.com>

<span id="page-3-1"></span>ctable *Cross-Tabulation*

# Description

Cross-tabulation for a pair of categorical variables with either row, column, or total proportions, as well as marginal sums. Works with numeric, character, as well as factor variables.

# Usage

```
ctable(
  x,
 y,
 prop = st_options("ctable.prop"),
  useNA = "ifany",totals = st_options("ctable.totals"),
  style = st_options("style"),
  round.digits = st_options("ctable.round.digits"),
  justify = "right",
  plain.ascii = st_options("plain.ascii"),
  headings = st_options("headings"),
  display.labels = st_options("display.labels"),
  split.tables = Inf,
  dnn = c(substitute(x), substitute(y)),
  chisq = FALSE,OR = FALSE,RR = FALSE,weights = NA,
  rescale.weights = FALSE,
  ...
\mathcal{L}
```
#### Arguments

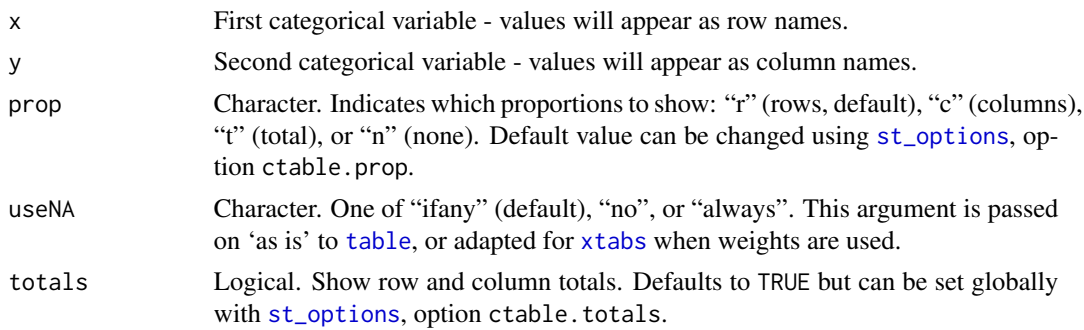

<span id="page-4-0"></span>ctable 5

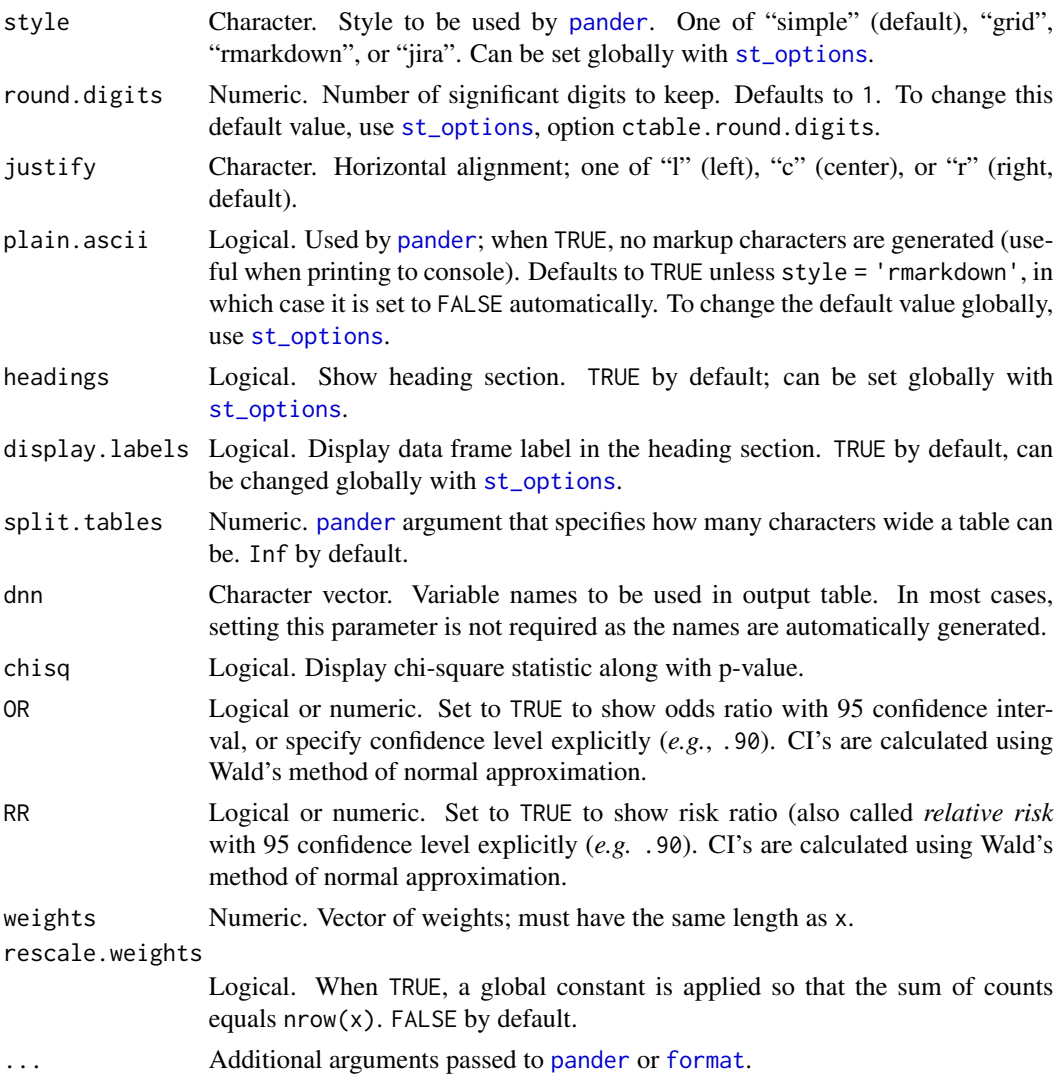

# Value

A list containing two matrices, *cross\_table* and *proportions*. The *print* method takes care of assembling figures from those matrices into a single table. The returned object is of classes "*summarytools*" and "*list*", unless [stby](#page-26-1) is used, in which case we have an object of class "*stby*".

# Note

Markdown does not fully support multi-header tables; until such support is available, the recommended way to display cross-tables in .Rmd documents is to use 'method=render'. See package vignettes for examples.

# Author(s)

Dominic Comtois, <dominic.comtois@gmail.com>

#### <span id="page-5-0"></span>See Also

[table](#page-0-0), [xtabs](#page-0-0)

# Examples

```
data("tobacco")
ctable(tobacco$gender, tobacco$smoker)
# Use with() to simplify syntax
with(tobacco, ctable(smoker, diseased))
# Show column proportions, without totals
with(tobacco, ctable(smoker, diseased, prop = "c", totals = FALSE))
# Simple 2 x 2 table with odds ratio and risk ratio
with(tobacco, ctable(gender, smoker, totals = FALSE, headings = FALSE, prop = "n",
                     OR = TRUE, RR = TRUE)# Grouped cross-tabulations
with(tobacco, stby(data = list(x =smoker, y = diseased),
                   INDICES = gender, FUN = ctable))
## Not run:
ct <- ctable(tobacco$gender, tobacco$smoker)
# Show html results in browser
print(ct, method = "browser")
# Save results to html file
print(ct, file = "ct_gender_smoker.html")
# Save results to text file
print(ct, file = "ct_gender_smoker.txt")
## End(Not run)
```
define\_keywords *Modify Keywords Used In Outputs*

#### Description

As an alternative to [use\\_custom\\_lang](#page-35-1), this function allows temporarily modifying the pre-defined terms in the outputs.

#### Usage

```
define_keywords(..., ask = FALSE, file = NA)
```
# <span id="page-6-0"></span>define\_keywords 7

#### **Arguments**

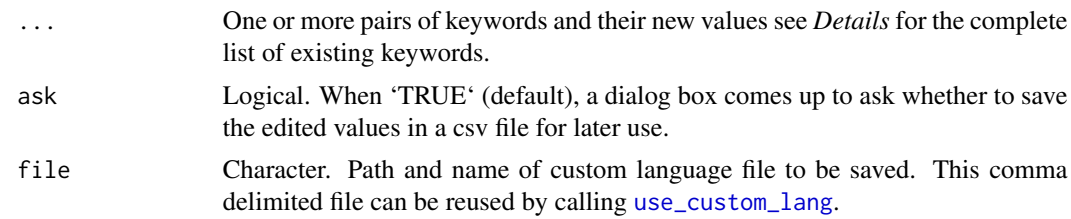

#### Details

On systems with GUI capabilities, a window will pop-up when calling define\_keywords() without any parameters, allowing the modification of the *custom* column. The changes will be active as long as the package is loaded. When the edit window is closed, a dialog will pop up, prompting the user to save the modified set of keywords in a custom csv language file that can later be used with [use\\_custom\\_lang](#page-35-1).

Here is the full list of modifiable keywords.

title.freq main heading for freq() title.freq.weighted main heading for freq() (weighted) title.ctable main heading for ctable() title.ctable.weighted main heading ctable() (weighted) title.ctable.row indicates what proportions are displayed title.ctable.col indicates what proportions are displayed title.ctable.tot indicates what proportions are displayed title.descr main heading for descr() title.descr.weighted main heading for descr() (weighted) title.dfSummary main heading for dfSummary() n heading item used in descr() dimensions heading item used in dfSummary() duplicates heading item used in dfSummary() data.frame heading item (all functions) label heading item (all functions) & column name in dfSummary() **variable** heading item (all functions)  $\&$  column name in dfSummary() group heading item (all functions when used with stby() by heading item for descr() when used with stby() weights heading item - descr()  $&$  freq() type heading item for freq() logical heading item - type in freq() character heading item - type in freq() numeric heading item - type in freq()

factor heading item - type in freq() factor.ordered heading item - type in freq() date heading item - type in freq() datetime heading item - type in freq() freq column name in freq() pct column name in freq() when report.nas=FALSE pct.valid.f column name in freq() pct.valid.cum column name in freq() pct.total column name in freq() pct.total.cum column name in freq() pct.cum column name in freq() valid column name in  $freq()$  and dfSummary()  $\&$  column content in dfSummary() invalid column content in dfSummary() (emails) total column grouping in freq(), html version mean row name in descr() sd.long row name in descr() sd cell content (dfSummary) min row name in descr() q1 row name in descr() - 1st quartile med row name in descr() q3 row name in descr() - 3rd quartile max row name in descr() mad row name in descr() - Median Absolute Deviation iqr row name in descr() - Inter-Quartile Range cv row name in descr() - Coefficient of Variation skewness row name in descr() se.skewness row name in descr() - Std. Error for Skewness kurtosis row name in descr() n.valid row name in descr() - Count of non-missing values pct.valid row name in descr() - pct. of non-missing values no column name in dfSummary() - position of column in the data frame stats.values column name in dfSummary() freqs.pct.valid column name in dfSummary() graph column name in dfSummary() missing column name in dfSummary() distinct.value cell content in dfSummary() - singular form distinct.values cell content in dfSummary() - plural form

<span id="page-8-0"></span>all.nas cell content in dfSummary() - column has only NAs all.empty.str cell content in dfSummary() - column has only empty strings all.empty.str.nas cell content in dfSummary() - col. has only NAs and empty strings no.levels.defined cell content in dfSummary() - factor has no levels defined int.sequence cell content in dfSummary() rounded cell content in dfSummary() - note appearing in Stats/Values others cell content in dfSummary() - nbr of values not displayed codes cell content in dfSummary() - When UPC codes are detected  $mode$  cell content in dfSummary() - mode = most frequent value med.short cell content in dfSummary() - median (shortened term) start cell content in dfSummary() - earliest date for date-type cols end cell content in dfSummary() - latest date for data-type cols emails cell content in dfSummary() generated.by footnote content version footnote content date.fmt footnote - date format (see [strptime](#page-0-0))

#### Note

Setting a keyword starting with "title." to NA or to empty string causes the main title to disappear altogether, which might be desired in some circumstances (when generating a table of contents, for instance).

# Examples

```
## Not run:
define_keywords(n = "Nb. Obs.")
## End(Not run)
```
<span id="page-8-1"></span>descr *Univariate Statistics for Numerical Data*

# **Description**

Calculates mean, sd, min, Q1\*, median, Q3\*, max, MAD, IQR\*, CV, skewness\*, SE.skewness\*, and kurtosis\* on numerical vectors. (\*) Not available when using sampling weights.

# Usage

```
descr(
 x,
 var = NULL,stats = st_options("descr.stats"),
 na.rm = TRUE,round.digits = st_options("round.digits"),
  transpose = st_options("descr.transpose"),
 order = "sort",
  style = st_options("style"),
 plain.ascii = st_options("plain.ascii"),
  justify = "r",headings = st_options("headings"),
 display.labels = st_options("display.labels"),
  split.tables = 100,
 weights = NA,
 rescale.weights = FALSE,
  ...
)
```
# Arguments

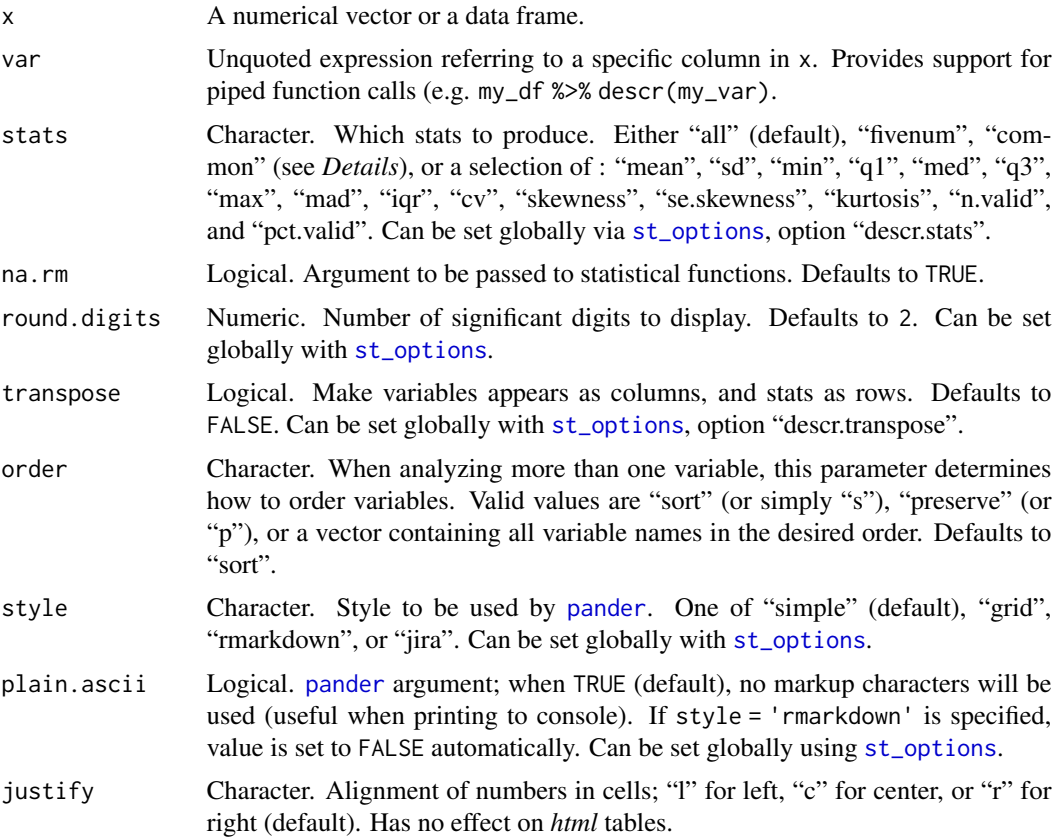

<span id="page-9-0"></span>

<span id="page-10-0"></span>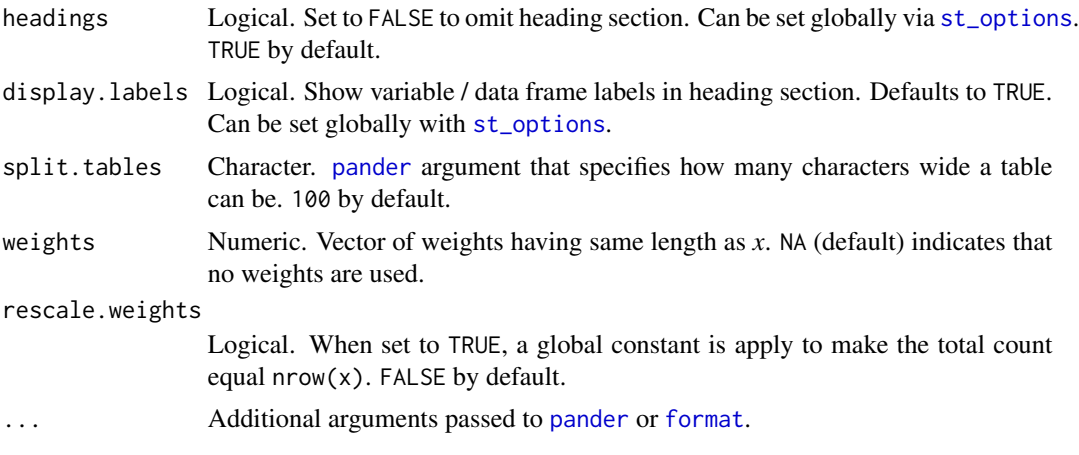

# Value

An object having classes "*matrix*" and "*summarytools*" containing the statistics, with extra attributes used by [print](#page-0-0) method and [view](#page-36-1) function.

# Author(s)

Dominic Comtois, <dominic.comtois@gmail.com>

# Examples

```
data("exams")
# All stats for all numerical variabls
descr(exams)
# Only common statistics
descr(exams, stats = "common")
# Arbitrary selection of statistics, transposed
descr(exams, stats = c("mean", "sd", "min", "max"), transpose = TRUE)
# Rmarkdown-ready
descr(exams, plain.ascii = FALSE, style = "rmarkdown")
# Grouped statistics
data("tobacco")
with(tobacco, stby(BMI, gender, descr))
# Grouped statistics, transposed
with(tobacco, stby(BMI, age.gr, descr, stats = "common", transpose = TRUE))
## Not run:
# Show in Viewer (or browser if not in RStudio)
view(descr(exams))
# Save to html file with title
```
# <span id="page-11-0"></span>12 dfSummary

```
print(descr(exams),
      file = "descr_exams.html",
      report.title = "BMI by Age Group",
      footnote = "<b>>Schoolyear:</b> 2018-2019<br/>>br/>>>Semester:</b> Fall")
```
<span id="page-11-1"></span>

## End(Not run)

dfSummary *Data frame Summary*

#### Description

Summary of a data frame consisting of: variable names and types, labels if any, factor levels, frequencies and/or numerical summary statistics, barplots/histograms, and valid/missing observation counts and proportions.

#### Usage

)

```
dfSummary(
  x,
  round.digits = 1,
  varnumbers = st_options("dfSummary.varnumbers"),
  labels.col = st_options("dfSummary.labels.col"),
  valid.col = st_options("dfSummary.valid.col"),
  na.col = st_options("dfSummary.na.col"),
  graph.col = st_options("dfSummary.graph.col"),
  graph.magnif = st_options("dfSummary.graph.magnif"),
  style = st_options("dfSummary.style"),
 plain.ascii = st_options("plain.ascii"),
  justify = "l",
  col.widths = NA,
  headings = st_options("headings"),
  display.labels = st_options("display.labels"),
  max.distinct.values = 10,
  trim.strings = FALSE,
  max.string.width = 25,
  split.cells = 40,
  split.tables = Inf,
  tmp.img.dir = st_options("tmp.img.dir"),
  keep.grp.vars = FALSE,
  silent = st_options("dfSummary.silent"),
  ...
```
# <span id="page-12-0"></span>dfSummary 13

# Arguments

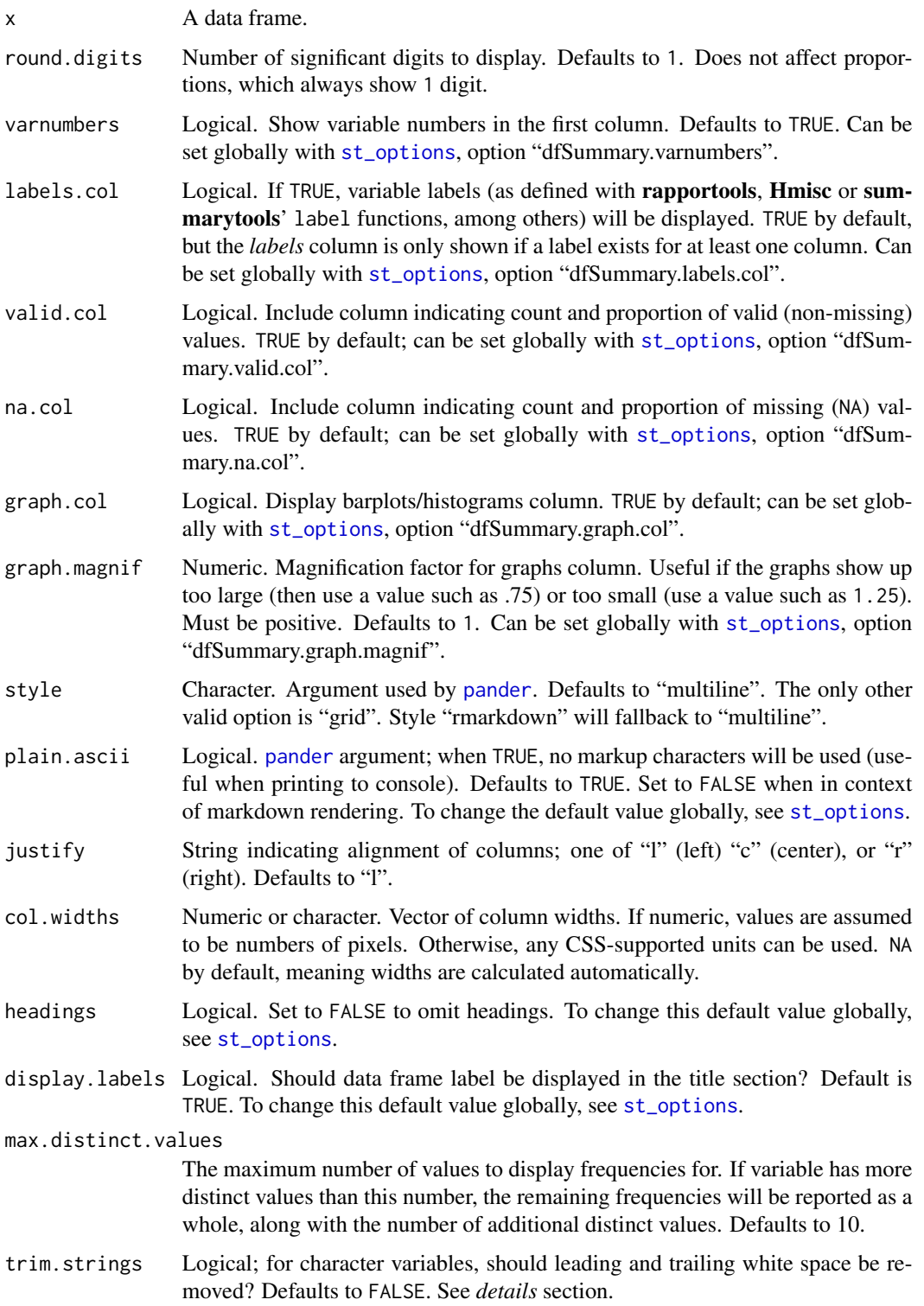

<span id="page-13-0"></span>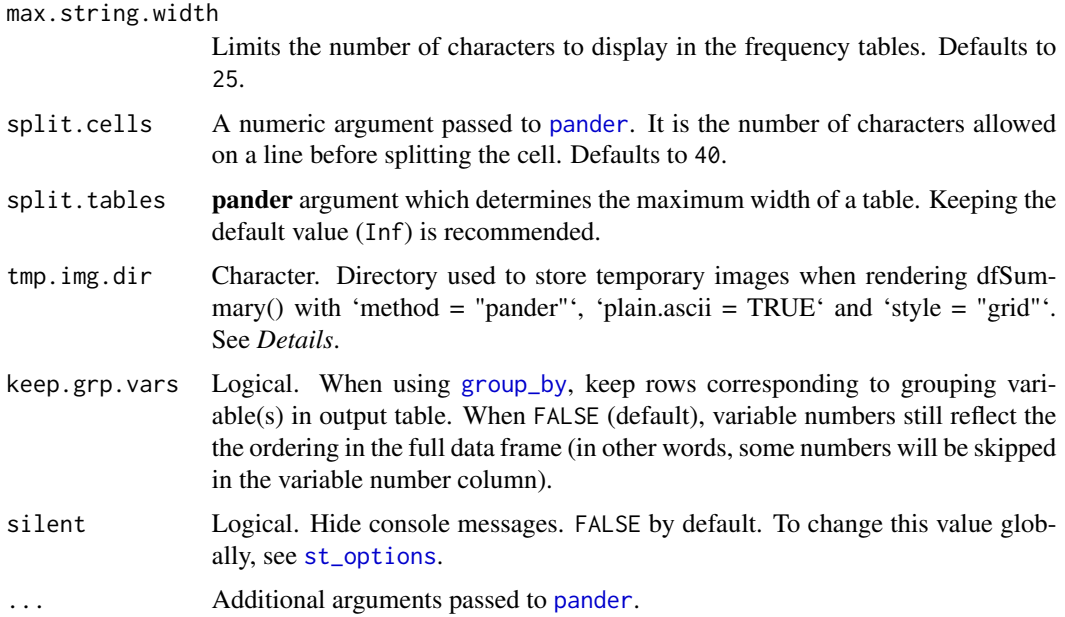

#### Details

The default value plain.ascii = TRUE is intended to facilitate interactive data exploration. When using the package for reporting with *rmarkdown*, make sure to set this option to FALSE.

When trim.strings is set to TRUE, trimming is done *before* calculating frequencies, be aware that those will be impacted accordingly.

Specifying tmp.img.dir allows producing results consistent with pandoc styling while also showing *png* graphs. Due to the fact that in Pandoc, column widths are determined by the length of cell contents even if said content is merely a link to an image, using standard R temporary directory to store the images would cause columns to be exceedingly wide. A shorter path is needed. On Mac OS and Linux, using "/tmp" is a sensible choice, since this directory is cleaned up automatically on a regular basis. On Windows however, there is no such convenient directory, so the user has to choose a directory and cleanup the temporary images manually after the document has been rendered. Providing a relative path such as "img", omitting "./", is recommended. The maximum length for this parameter is set to 5 characters. It can be set globally with [st\\_options](#page-28-1) (*e.g.:* st\_options(tmp.img.dir = ".").

It is possible to control which statistics are shown in the *Stats / Values* column. For this, see the *Details* and *Examples* sections of [st\\_options](#page-28-1).

#### Value

A data frame with additional class summarytools containing as many rows as there are columns in x, with attributes to inform print method. Columns in the output data frame are:

No Number indicating the order in which column appears in the data frame.

Variable Name of the variable, along with its class(es).

Label Label of the variable (if applicable).

#### <span id="page-14-0"></span>dfSummary 15

- Stats / Values For factors, a list of their values, limited by the max.distinct.values parameter. For character variables, the most common values (in descending frequency order), also limited by max.distinct.values. For numerical variables, common univariate statistics (mean, std. deviation, min, med, max, IQR and CV).
- Freqs (% of Valid) For factors and character variables, the frequencies and proportions of the values listed in the previous column. For numerical vectors, number of distinct values, or frequency of distinct values if their number is not greater than max.distinct.values.
- Text Graph An ASCII histogram for numerical variables, and ASCII barplot for factors and character variables.

Graph An html encoded graph, either barplot or histogram.

Valid Number and proportion of valid values.

Missing Number and proportion of missing (NA and NAN) values.

# Note

Several packages provide functions for defining *variable labels*, summarytools being one of them. Some packages (*Hmisc* in particular) employ special classes for labelled objects, but summarytools doesn't use nor look for any such classes.

#### Author(s)

Dominic Comtois, <dominic.comtois@gmail.com>

# See Also

[label](#page-20-1), [print.summarytools](#page-23-1)

# Examples

```
data("tobacco")
saved_x11_option <- st_options("use.x11")
st_options(use.x11 = FALSE)
dfSummary(tobacco)
# Exclude some of the columns to reduce table width
dfSummary(tobacco, varnumbers = FALSE, valid.col = FALSE)
# Limit number of categories to be displayed for categorical data
dfSummary(tobacco, max.distinct.values = 5, style = "grid")
# Using stby()
stby(tobacco, tobacco$gender, dfSummary)
st_options(use.x11 = saved_x11_option)
## Not run:
# Show in Viewer or browser - no capital V in view(); stview() is also
```
# available in case of conflicts with other packages)

#### <span id="page-15-0"></span>16 examens and the second second second second second second second second second second second second second second second second second second second second second second second second second second second second second

```
view(dfSummary(iris))
# Rmarkdown-ready
dfSummary(tobacco, style = "grid", plain.ascii = FALSE,
         varnumbers = FALSE, valid.col = FALSE, tmp.img.dir = "./img")
# Using group_by()
tobacco %>% group_by(gender) %>% dfSummary()
## End(Not run)
```
#### examens *Bulletin de notes (donnees simulees)*

# Description

Jeu de donnees simulees contenant les notes de 30 etudiants, avec les colonnes suivantes:

- etudiant Nom de l'etudiant.
- sexe Variable categorielle (facteur). Deux niveaux: "Fille", "Garcon".
- francais Note en francais (numerique).
- math Note en maths (numerique).
- geographie Note en geographie (numerique).
- histoire Note en histoire (numerique).
- economie Note en economie (numerique).
- anglais Note en anglais (numerique).

#### Usage

data(examens)

# Format

Un data frame de 30 rangees et 8 colonnes

# Details

Donnees simulees. Les notes de chaque etudiant sont centrees autour d'une moyenne personnelle et ecart-type randomises.

A copy of this dataset is **available in English** under the name "exams".

<span id="page-16-0"></span>

# Description

A simulated dataset with grades for hypothetical 30 students, with the following variables:

- student Student's name.
- gender Factor with 2 levels: "Girl", "Boy".
- french French Grade (numerical).
- math Math Grade (numerical).
- geography Geography Grade (numerical).
- history History Grade (numerical).
- economics Economics Grade (numerical).
- english English Grade (numerical).

#### Usage

data(exams)

# Format

A data frame with 30 rows and 8 variables

#### Details

All names and grades are simulated. Grades for each student are centered around a personal randomized average and standard deviation.

A copy of this dataset is also available in French under the name "examens".

<span id="page-16-1"></span>format\_number *format\_number*

#### Description

Used internally (not exported) to apply all relevant formatting. It is documented here only because it can be used when setting the dfSummary.custom.1 and dfSummary.custom.1 options.

#### Usage

```
format_number(x, round.digits, ...)
```
#### <span id="page-17-0"></span>Arguments

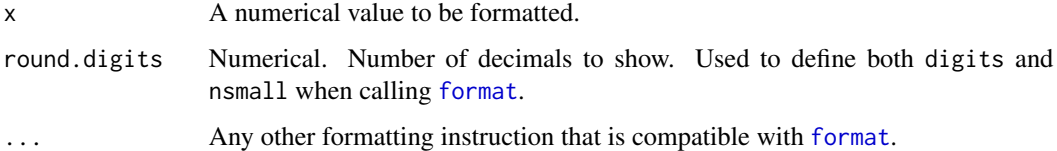

# Examples

```
## Not run:
format_number(IQR(column_data, na.rm = TRUE), round.digits)
format_number(IQR(column_data, na.rm = TRUE), decimal.mark = ",")
```
## End(Not run)

<span id="page-17-1"></span>freq *Frequency Tables for Factors and Other Discrete Data*

# Description

Displays weighted or unweighted frequencies, including <NA> counts and proportions.

#### Usage

```
freq(
  x,
  var = NULL,
  round.digits = st_options("round.digits"),
  order = "default",
  style = st_options("style"),
  plain.ascii = st_options("plain.ascii"),
  justify = "default",
  cumul = st_options("freq.cumul"),
  totals = st_options("freq.totals"),
  report.nas = st_options("freq.report.nas"),
  rows = numeric(),
  missing = "",display.type = TRUE,
  display.labels = st_options("display.labels"),
  headings = st_options("headings"),
 weights = NA,
  rescale.weights = FALSE,
  ...
\mathcal{L}
```
#### <span id="page-18-0"></span>freq and the state of the state of the state of the state of the state of the state of the state of the state of the state of the state of the state of the state of the state of the state of the state of the state of the s

# Arguments

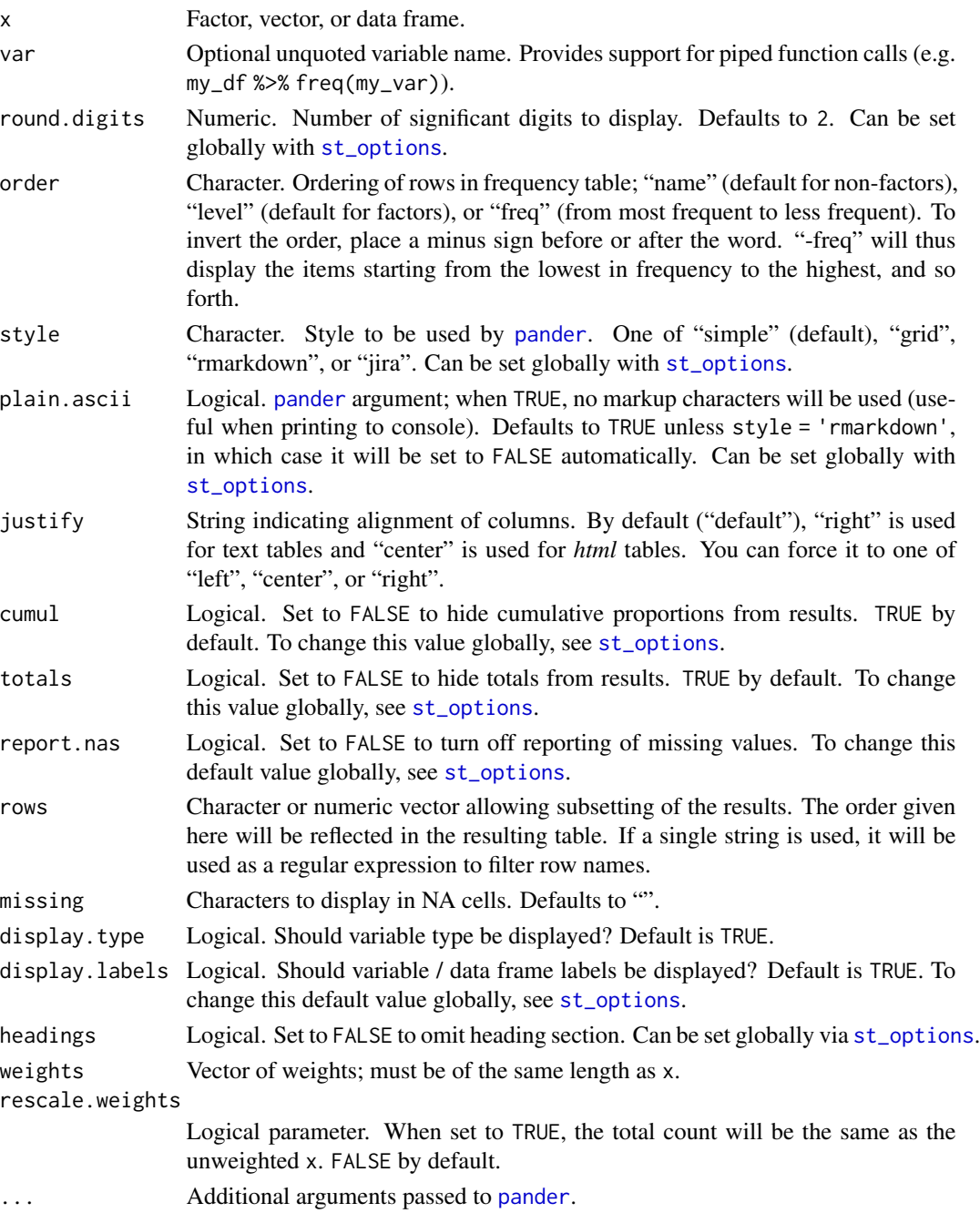

# Details

The default plain.ascii = TRUE option is there to make results appear cleaner in the console. To avoid rmarkdown rendering problems, this option is automatically set to FALSE whenever style = "rmarkdown" (unless plain.ascii = TRUE is made explicit in the function call).

<span id="page-19-0"></span>A frequency table of class matrix and summarytools with added attributes used by *print* method.

#### Note

The data type represents the [class](#page-0-0) in most cases.

# Author(s)

Dominic Comtois, <dominic.comtois@gmail.com>

# See Also

[table](#page-0-0)

#### Examples

```
data(tobacco)
freq(tobacco$gender)
freq(tobacco$gender, totals = FALSE)
# Ignore NA's, don't show totals, omit headings
freq(tobacco$gender, report.nas = FALSE, totals = FALSE, headings = FALSE)
# In .Rmd documents, use the two following arguments, minimally
freq(tobacco$gender, style="rmarkdown", plain.ascii = FALSE)
# Grouped Frequencies
with(tobacco, stby(diseased, smoker, freq))
(fr_smoker_by_gender <- with(tobacco, stby(smoker, gender, freq)))
# Print html Source
print(fr_smoker_by_gender, method = "render", footnote = NA)
# Order by frequency (+ to -)
freq(tobacco$age.gr, order = "freq")
# Order by frequency (- to +)
freq(tobacco$age.gr, order = "-freq")
# Use the 'rows' argument to display only the 10 most common items
freq(tobacco$age.gr, order = "freq", rows = 1:10)
## Not run:
# Display rendered html results in RStudio's Viewer
# notice 'view()' is NOT written with capital V
# If working outside RStudio, Web browser is used instead
# A temporary file is stored in temp dir
view(fr_smoker_by_gender)
# Display rendered html results in default Web browser
```
#### <span id="page-20-0"></span>label 21 and 22 and 22 and 22 and 22 and 22 and 22 and 22 and 22 and 22 and 22 and 22 and 22 and 22 and 22 and 22 and 22 and 22 and 22 and 22 and 22 and 22 and 22 and 22 and 22 and 22 and 22 and 22 and 22 and 22 and 22 and

```
print(fr_smoker_by_gender, method = "browser")
# Write results to text file (.txt, .md, .Rmd) or html file (.html)
print(fr_smoker_by_gender, method = "render", file = "fr_smoker_by_gender.md)
print(fr_smoker_by_gender, method = "render", file = "fr_smoker_by_gender.html)
## End(Not run)
```
# <span id="page-20-1"></span>label *Get or Set Variable or Data Frame Labels*

# Description

Assigns a label to a vector or data frame, or returns value stored in the object's label attribute (or NA if none exists).

# Usage

```
label(x, all = FALSE, fallback = FALSE, simplicity = FALSE)label(x) < - value
```
# Arguments

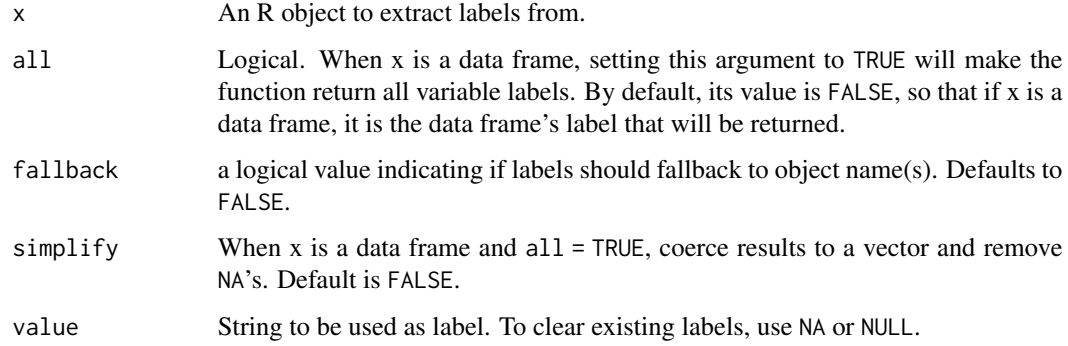

#### Note

Loosely based on Gergely Daróczi's [label](#page-20-1) function.

#### Author(s)

Dominic Comtois, <dominic.comtois@gmail.com>,

<span id="page-21-0"></span>

# Description

Displays a list comprised of summarytools objects created with lapply.

# Usage

```
## S3 method for class 'list'
print(x, method = "pander", file = ",
  append = FALSE, report.title = NA, table.classes = NA,
 bootstrap.css = st_options('bootstrap.css'),
 custom.css = st_options('custom.css'), silent = FALSE,
 footnote = st_ptions('footnote'), collapse = 0,
  escape.pipe = st_options('escape.pipe'), ...)
```
# Arguments

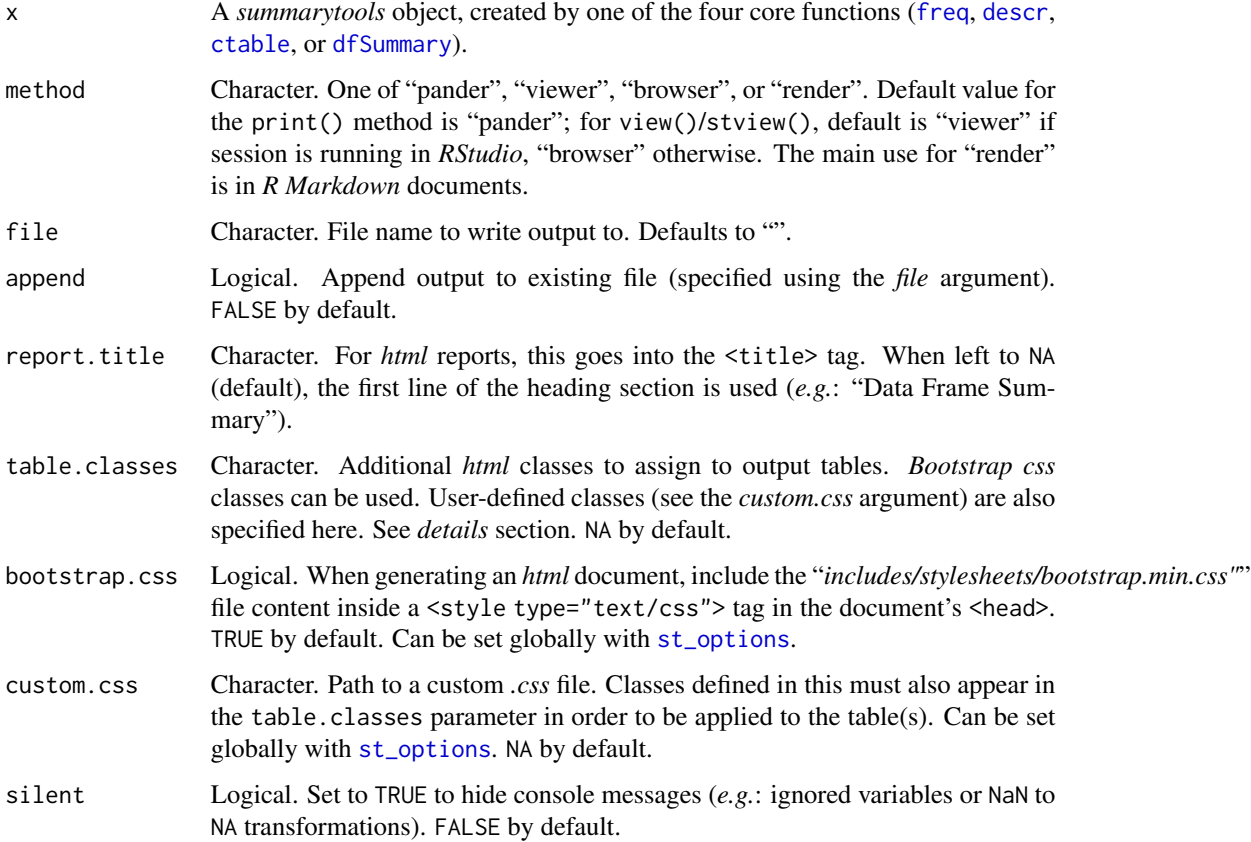

#### <span id="page-22-0"></span>print.stby 23

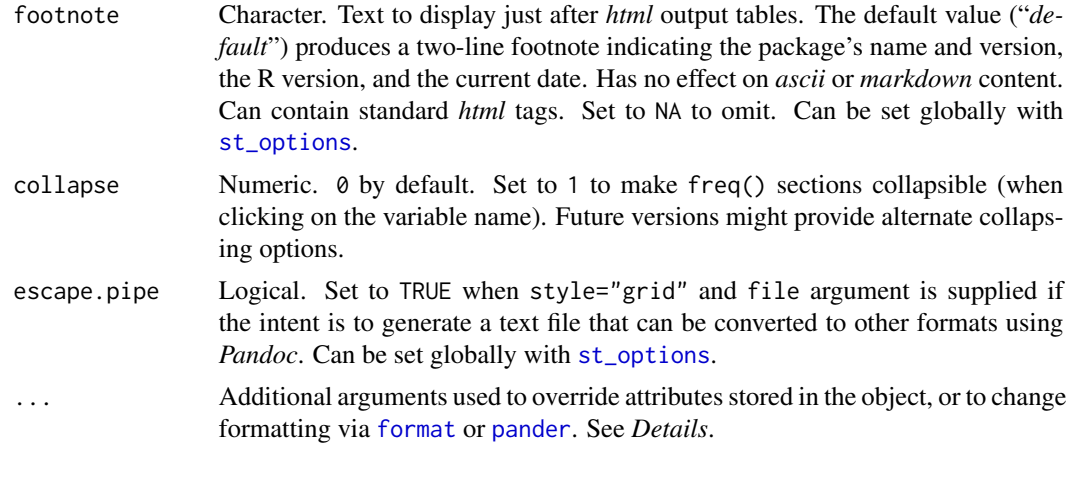

print.stby *Print Method for Objects of Class "stby"*

# Description

Displays a list comprised of summarytools objects created with stby.

# Usage

```
## S3 method for class 'stby'
print(x, method = "pander", file = "",append = FALSE, report.title = NA, table.classes = NA,
 bootstrap.css = st_options('bootstrap.css'),
 custom.css = st_options('custom.css'), silent = FALSE,
 footnote = st_options('footnote'),
 escape.pipe = st_options('escape.pipe'), ...)
```
# Arguments

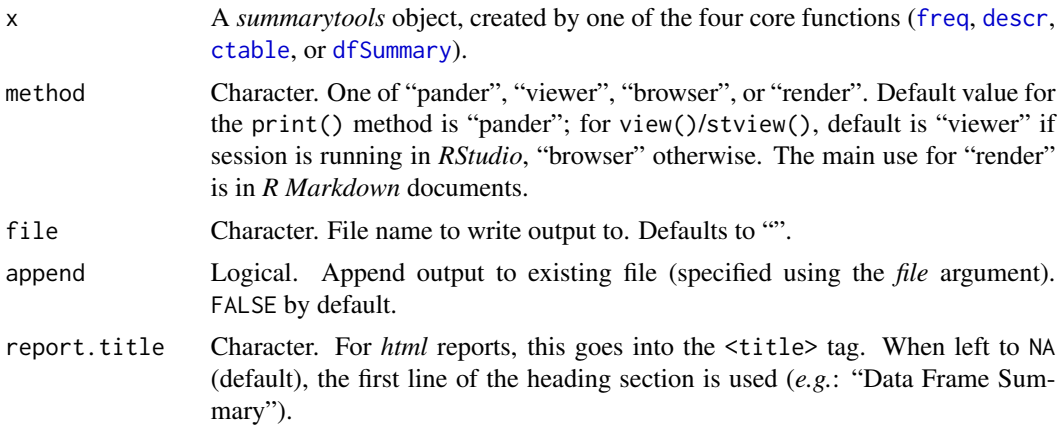

<span id="page-23-0"></span>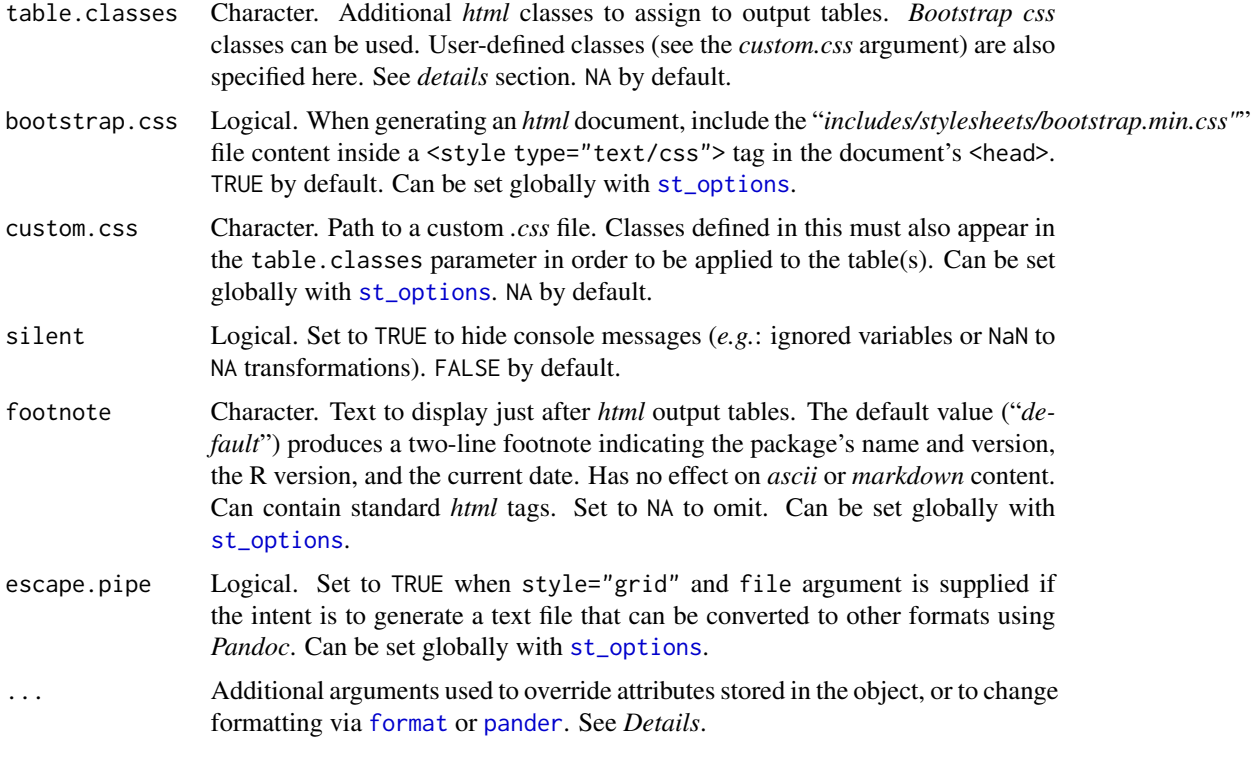

<span id="page-23-1"></span>print.summarytools *print.summarytools*

# Description

Display summarytools objects in the console, in Web Browser or in *RStudio*'s Viewer, or write content to file.

# Usage

```
## S3 method for class 'summarytools'
print(x, method = "pander", file = "",append = FALSE, report.title = NA, table.classes = NA,
   bootstrap.css = st_options('bootstrap.css'),
   custom.css = st_options('custom.css'), silent = FALSE,
   footnote = st_options('footnote'), max.tbl.height = Inf,
   collapse = 0, escape.pipe = st_options("escape.pipe"), ...)
```
#### Arguments

x A *summarytools* object, created by one of the four core functions ([freq](#page-17-1), [descr](#page-8-1), [ctable](#page-3-1), or [dfSummary](#page-11-1)).

<span id="page-24-0"></span>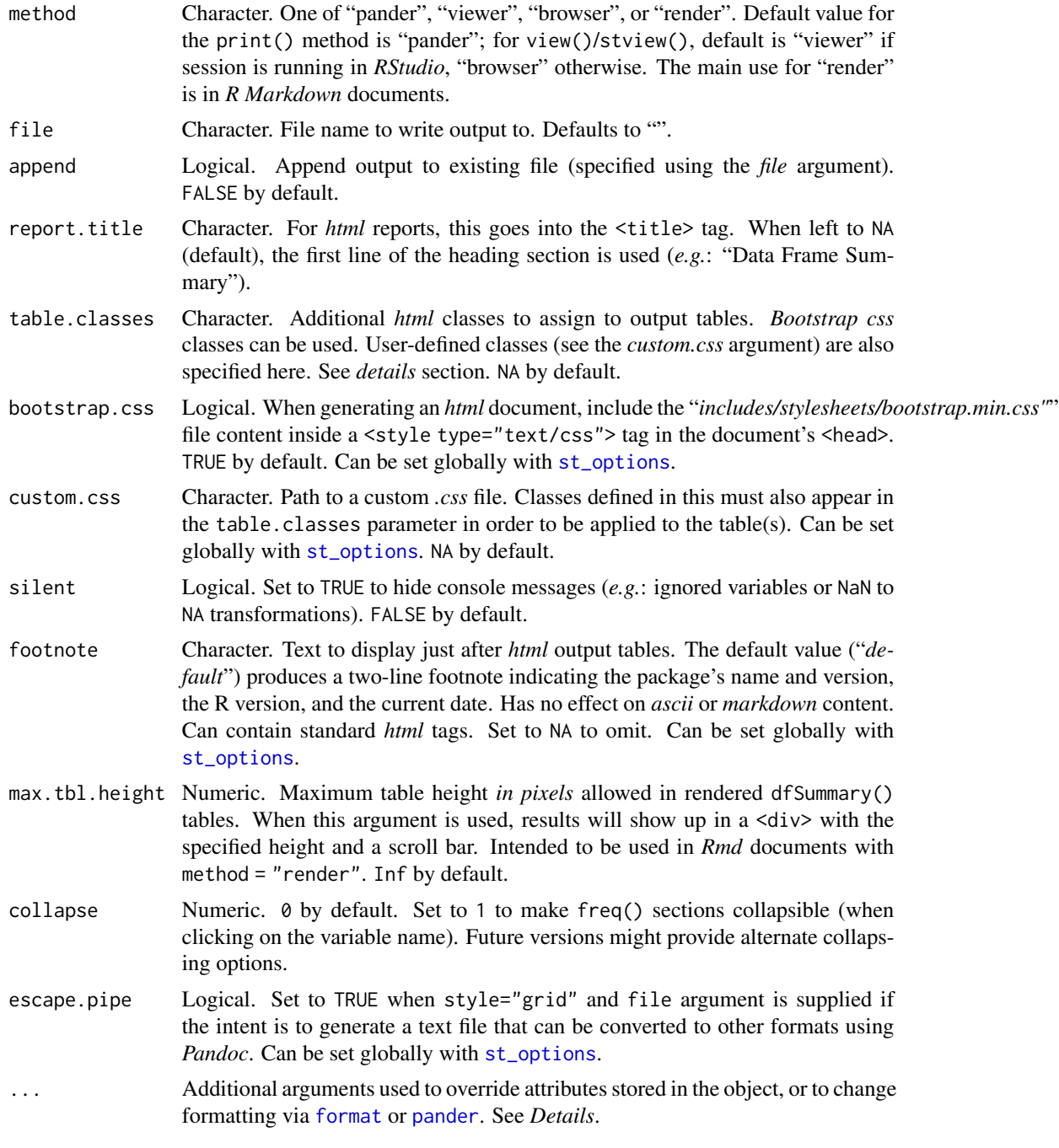

# Details

Ascii and *markdown* tables are generated using [pander](#page-0-0).

The following arguments can be used to override formatting attributes stored in the object:

• style

# <span id="page-25-0"></span>26 print.summarytools

- round.digits (except for *dfSummary* objects)
- plain.ascii
- justify
- split.tables
- headings
- display.labels
- varnumbers ([dfSummary](#page-11-1) objects only)
- labels.col ([dfSummary](#page-11-1) objects only)
- graph.col ([dfSummary](#page-11-1) objects only)
- valid.col ([dfSummary](#page-11-1) objects only)
- na.col ([dfSummary](#page-11-1) objects only)
- col.widths ([dfSummary](#page-11-1) objects only)
- keep.grp.vars ([dfSummary](#page-11-1) objects only)
- report.nas ([freq](#page-17-1) objects only)
- display.type ([freq](#page-17-1) objects only)
- missing ([freq](#page-17-1) objects only)
- totals ([freq](#page-17-1) and [ctable](#page-3-1) objects)
- caption ([freq](#page-17-1) and [ctable](#page-3-1) objects)

The following arguments can be used to override heading elements:

- Data.frame
- Data.frame.label
- Variable
- Variable.label
- Group
- date
- Weights ([freq](#page-17-1) & [descr](#page-8-1) objects)
- Data.type ([freq](#page-17-1) objects only)
- Row.variable ([ctable](#page-3-1) objects only)
- Col.variable ([ctable](#page-3-1) objects only)

# Value

NULL when method="pander"; A file path returned invisibly when method="viewer" or "browser". In the latter case, the file path is also passed to shell.exec (*Windows*) or [system](#page-0-0) (*\*nix*), causing the document to be opened in default Web browser.

# Author(s)

Dominic Comtois, <dominic.comtois@gmail.com>

<span id="page-26-0"></span>stby 27

# References

[RStudio](https://www.rstudio.com/) [Summarytools on GitHub](https://github.com/dcomtois/summarytools/) [List of pander options](http://rapporter.github.io/pander/#general-options/) [Bootstrap Cascading Stylesheets](https://getbootstrap.com/docs/4.3/getting-started/introduction/)

# See Also

[pander](#page-0-0)

# Examples

```
## Not run:
data(tobacco)
view(dfSummary(tobacco), footnote = NA)
## End(Not run)
data(exams)
print(freq(exams$gender), style = 'rmarkdown')
print(descr(exams), headings = FALSE)
```
# <span id="page-26-1"></span>stby *Obtain Grouped Statistics With summarytools*

# Description

This is essentially the base [by](#page-0-0) function, except for the class of the returned object.

# Usage

```
stby(data, INDICES, FUN, ..., simplify = TRUE)
```
# Arguments

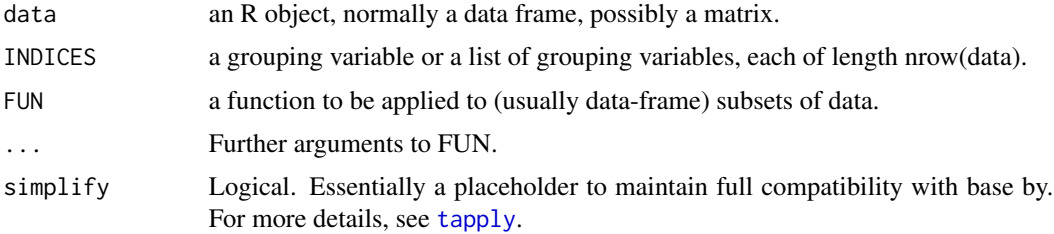

# Value

An object having classes "list" and "summarytools".

# See Also

[by](#page-0-0), [tapply](#page-0-0)

# Examples

```
data("tobacco")
with(tobacco, stby(BMI, gender, descr))
```
# st\_css *Include* summarytools*'* css *Into Active Document*

# Description

Generate the *css* needed by summarytools in *html* documents.

# Usage

st\_css(main = TRUE, global = FALSE, bootstrap = FALSE, style.tag = TRUE, ...)

# Arguments

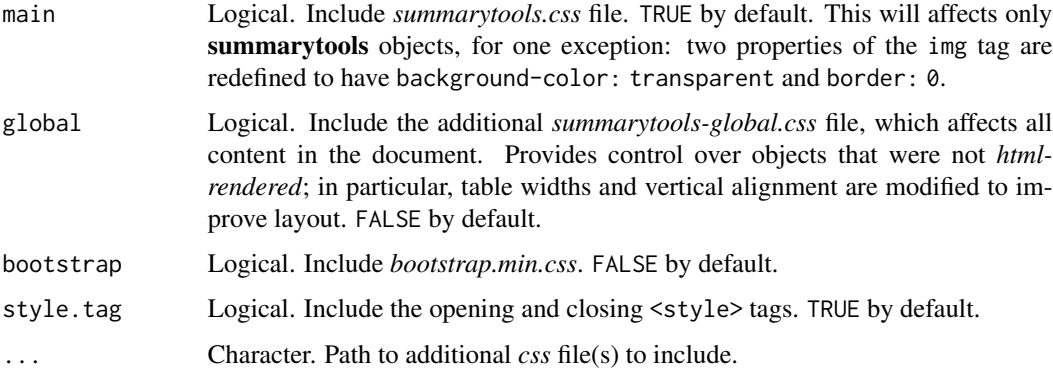

# Details

Typically the function is called right after the initial setup chunk of an *R markdown* document, in a chunk having options echo=FALSE and results="asis".

#### Value

The *css* file(s) content silently as a character vector, and prints (using cat()) the content.

# Author(s)

Dominic Comtois, <dominic.comtois@gmail.com>

<span id="page-27-0"></span>

#### <span id="page-28-1"></span><span id="page-28-0"></span>Description

To list all summarytools global options, call without arguments. To display the value of one or several options, enter the name(s) of the option(s) in a character vector as sole argument. To reset all options, use single unnamed argument 'reset' or 0.

#### Usage

```
st_options(
 option = NULL,
 value = NULL,
  style = "simple",
 plain.ascii = TRUE,
  round.digits = 2,
  headings = TRUE,
  footnote = "default",
  display.labels = TRUE,
 bootstrap.css = TRUE,
  custom.css = NA_character_,
  escape.pipe = FALSE,
  char.split = 12,freq.cumu1 = TRUE,
  freq.totals = TRUE,
  freq.report.nas = TRUE,
  freq.ignore.threshold = 25,
  freq.silent = FALSE,
  ctable.prop = "r",
  ctable.totals = TRUE,
  ctable.round.digits = 1,
  descr.stats = "all",
  descr.transpose = FALSE,
  descr.silent = FALSE,
  dfSummary.style = "multiline",
  dfSummary.varnumbers = TRUE,
  dfSummary.labels.col = TRUE,
  dfSummary.valid.col = TRUE,
  dfSummary.na.col = TRUE,
  dfSummary.graph.col = TRUE,
  dfSummary.graph.magnif = 1,
  dfSummary.silent = FALSE,
 dfSummary.custom.1 = expression(paste(paste0(trs("iqr"), "(", trs("cv"), ") : "),
    format_number(IQR(column_data, na.rm = TRUE), round.digits), " (",
   format_number(sd(column_data, na.rm = TRUE)/mean(column_data, na.rm = TRUE),
   round.digits), ")", collapse = "", sep = "")),
```

```
dfSummary.custom.2 = NA,
  tmp.img.dir = NA_character_,
 subtitle.emphasis = TRUE,
 lang = "en",use.x11 = TRUE\mathcal{L}
```
# Arguments

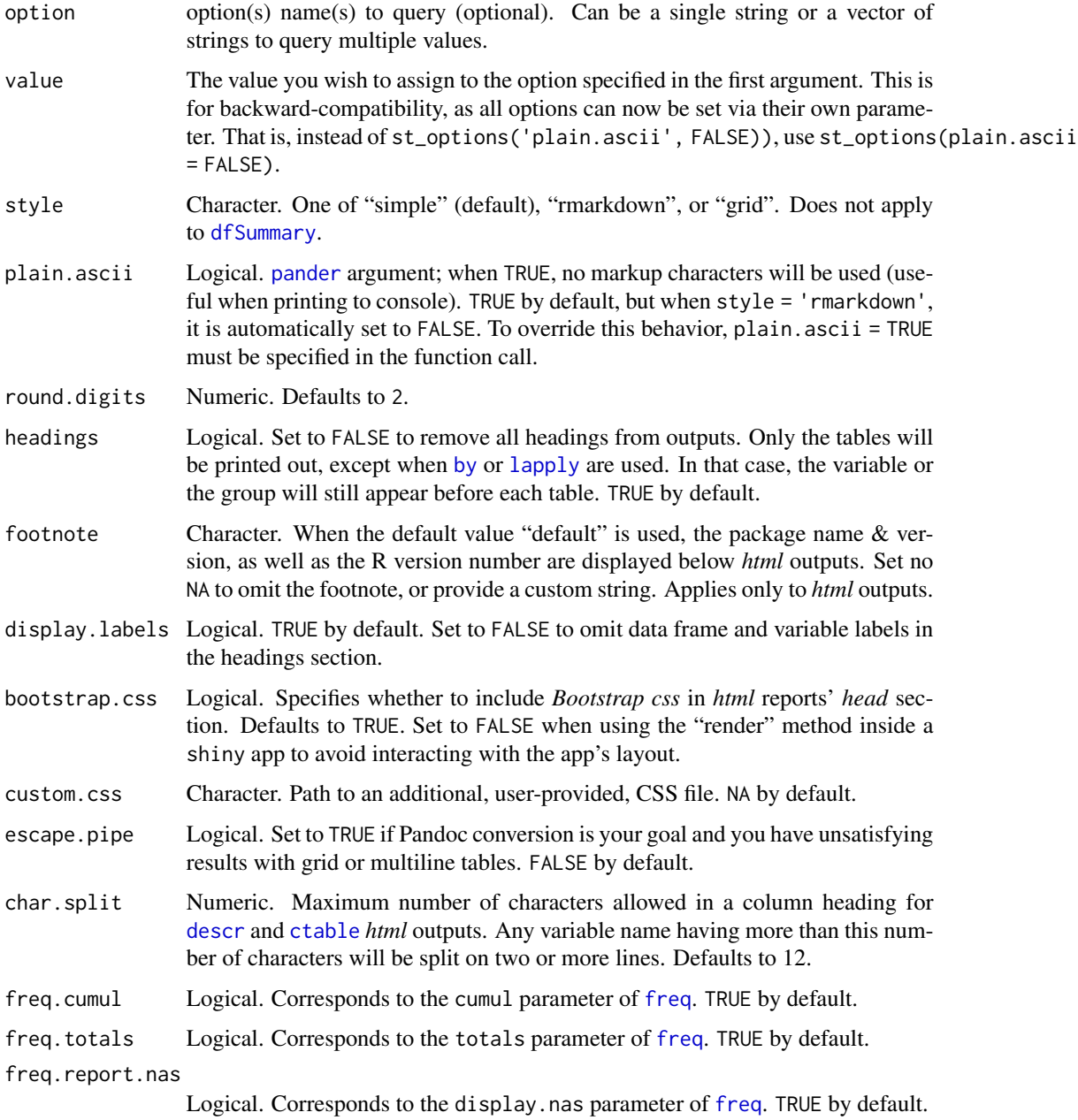

<span id="page-29-0"></span>

# <span id="page-30-0"></span>st\_options 31

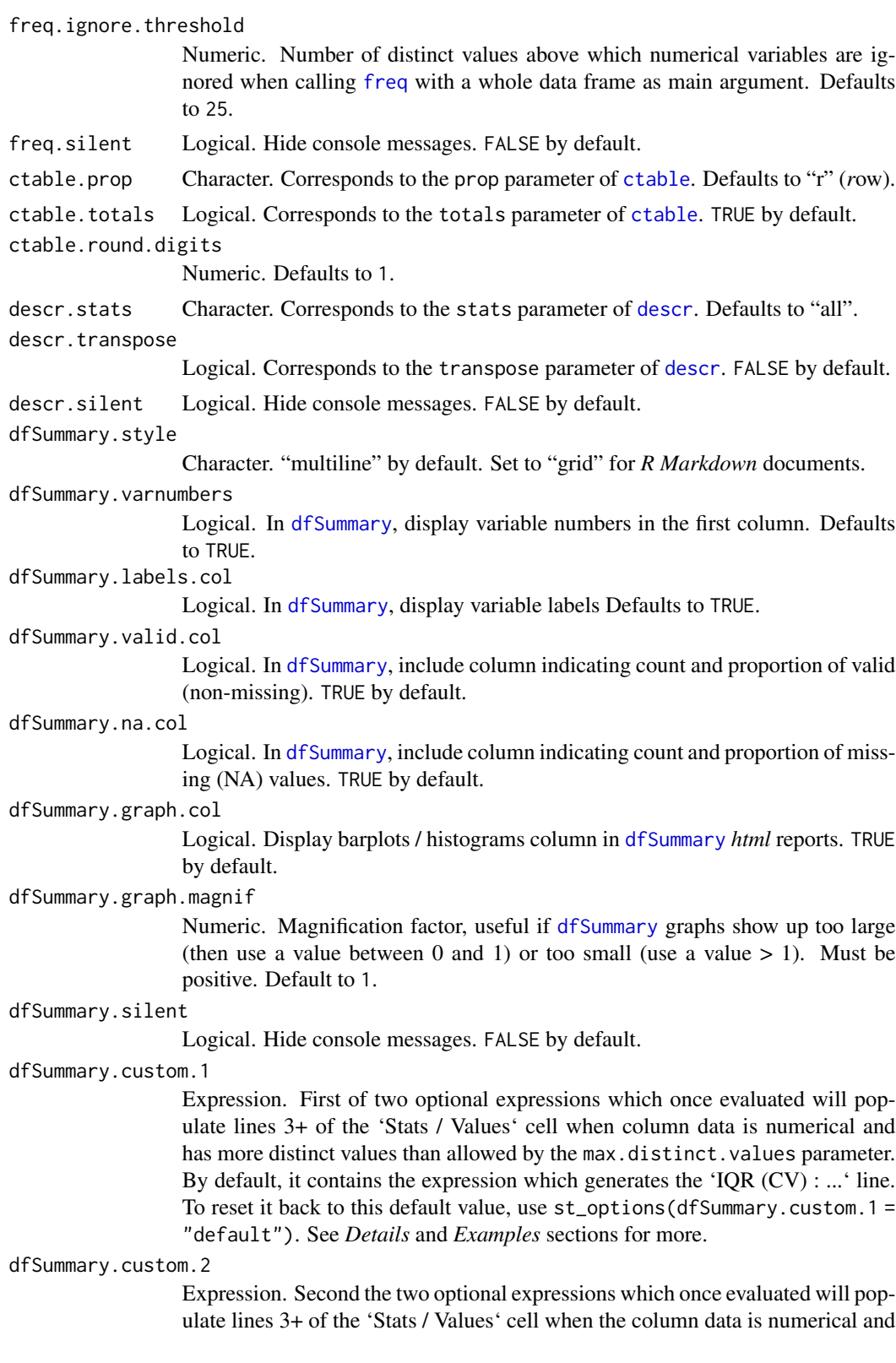

<span id="page-31-0"></span>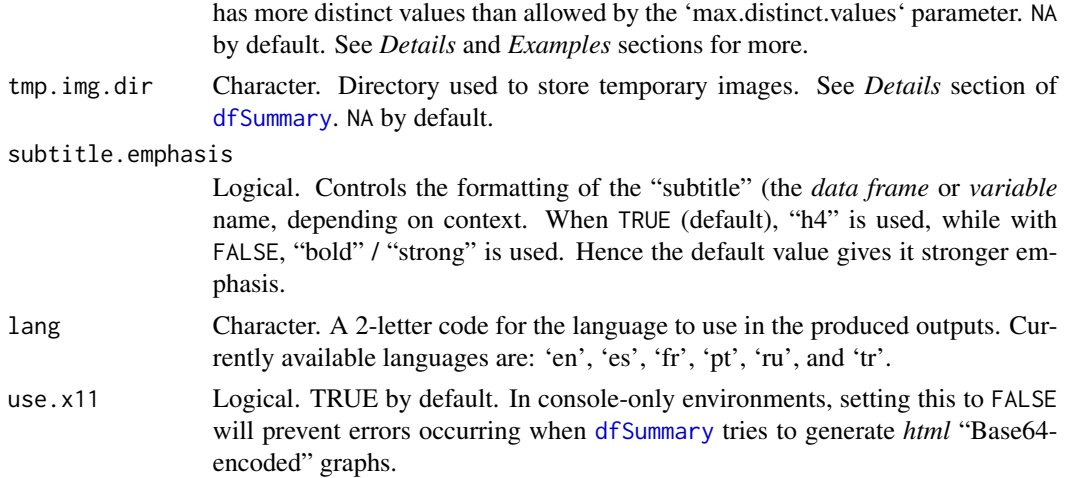

#### Details

The dfSummary.custom.1 and dfSummary.custom.2 options must be defined as expressions. In the expression, use the culumn\_data variable name to refer to data. Assume the type to be numerical (real or integer). The expression must paste together both the labels (short name for the statistic(s) being displayed) and the statistics themselves. Although [round](#page-0-0) can be used, a better alternative is to call the internal [format\\_number](#page-16-1), which uses [format](#page-0-0) to apply all relevant formatting that is active within the call to [dfSummary](#page-11-1). For keywords having a translated term, the trs() internal function can be used (see *Examples*).

#### Note

To learn more about summarytools options, see vignette("introduction", "summarytools").

# Examples

```
# show all summarytools global options
st_options()
# show a specific option
st_options("round.digits")
# show two (or more) options
st_options(c("plain.ascii", "style", "footnote"))
## Not run:
# set one option
st_options(plain.ascii = FALSE)
# set one options, legacy way
st_options("plain.ascii", FALSE)
# set several options
st_options(plain.ascii = FALSE,
```
#### <span id="page-32-0"></span>tabagisme 33

```
style = "rmarkdown",
           footnote = NA)# reset all
st_options('reset')
# ... or
st_options(0)
# Define custom dfSummary stats
st_options(dfSummary.custom.1 = expression(
 paste(
    "Q1 - Q3 :",
    format_number(
     quantile(column_data, probs = .25, type = 2,
               names = FALSE, na.rm = TRUE), round.digits
    ),
    "-",
    format_number(
     quantile(column_data, probs = .75, type = 2,
              names = FALSE, na.rm = TRUE), round.digits
   ),
    collapse = "")
))
dfSummary(iris)
# Set back to default value
st_options(dfSummary.custom.1 = "default")
## End(Not run)
```
tabagisme *Usage du tabac et etat de sante (donnees simulees)*

#### Description

Jeu de donnees simulees de 1000 sujets, avec les colonnes suivantes:

- sexe Variable categorielle (facteur), 2 niveaux: "F" et "M". Environ 500 chacun.
- age Numerique.
- age.gr Groupe d'age variable categorielle, 4 niveaux.
- IMC Indice de masse corporelle (numerique).
- fumeur Variable categorielle, 2 niveaux ("Oui" / "Non").
- cigs.par.jour Nombre de cigarettes fumees par jour (numerique).
- malade Variable categorielle, 2 niveaux ("Oui" / "Non").
- maladie Champs texte.
- ponderation Poids echantillonal (numerique).

# <span id="page-33-0"></span>Usage

data(tabagisme)

# Format

Un data frame de 1000 rangees et 9 colonnes

# Details

Note sur la simulation des donnees: la probabilite pour un sujet de tomber dans la categorie "malade" est basee sur une fonction arbitraire faisant intervenir l'age, l'IMC et le nombre de cigarettes fumees par jour.

A copy of this dataset is available in English under the name "tobacco".

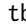

tb *Convert Summarytools Objects into Tibbles*

# Description

Make a tidy dataset out of freq() or descr() outputs

# Usage

 $tb(x, order = 1, na.rm = FALSE, drop.var.col = FALSE)$ 

# Arguments

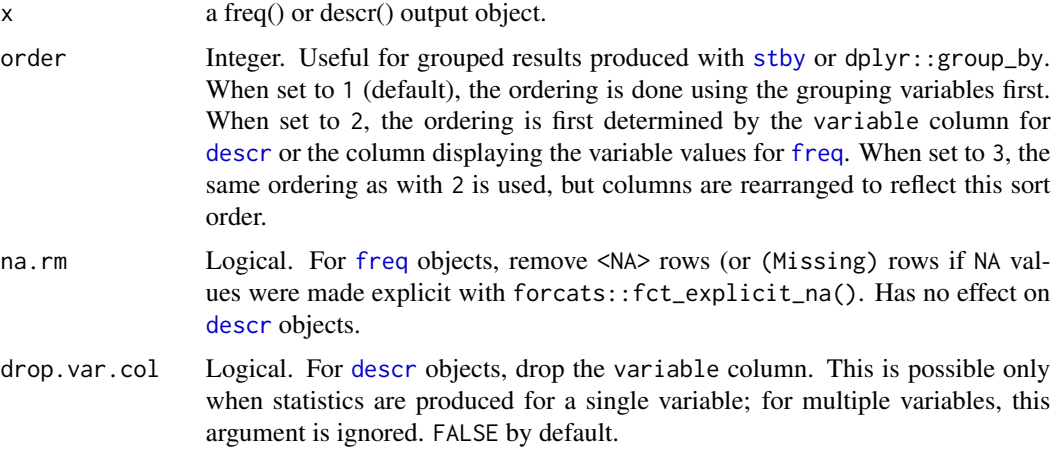

#### Value

A [tibble](#page-0-0) which is constructed following the *tidy* principles.

#### <span id="page-34-0"></span>tobacco 35

# Examples

```
tb(freq(iris$Species))
tb(descr(iris))
data("tobacco")
tb(stby(tobacco, tobacco$gender, descr))
```
tobacco *Tobacco Use and Health - Simulated Dataset*

# Description

A simulated datasets of 1,000 subjects, with the following variables:

# Usage

data(tobacco)

# Format

A data frame with 1000 rows and 9 variables

# Details

- gender Factor with 2 levels: "F" and "M", having roughly 500 of each.
- age Numerical.
- age.gr Factor with 4 age categories.
- BMI Body Mass Index (numerical).
- smoker Factor ("Yes" / "No").
- cigs.per.day Number of cigarettes smoked per day (numerical).
- diseased Factor ("Yes" / "No").
- disease Character.
- samp.wgts Sampling weights (numerical).

A note on simulation: probability for an individual to fall into category "diseased" is based on an arbitrary function involving age, BMI and number of cigarettes per day.

A copy of this dataset is also **available in French** under the name "tabagisme".

<span id="page-35-0"></span>

#### Description

Returns the object with all labels removed. Both the "label" attribute and Hmisc's "labelled" class are removed.

# Usage

unlabel(x)

# Arguments

x An R object to remove labels from.

# Author(s)

Dominic Comtois, <dominic.comtois@gmail.com>,

#### See Also

[label](#page-20-1)

<span id="page-35-1"></span>use\_custom\_lang *Import and use a custom language*

# Description

If your language is not available or if you wish to customize the outputs' language to suit your preference, you can set up a translations file (see details) and import it with this function.

#### Usage

```
use_custom_lang(file)
```
#### Arguments

file Character. The path to the translations file.

# Details

To build the translations file, copy the *language\_template.csv* file located in the installed package's *includes* directory and fill out the 'custom' column using a text editor, leaving column titles unchanged. The file must also retain its *UTF-8* encoding.

<span id="page-36-1"></span><span id="page-36-0"></span>view *view*

# Description

Visualize results in RStudio's Viewer or in Web Browser

# Usage

```
view(x, method = "viewer", file = "", append = FALSE,report.title = NA, table.classes = NA,
 bootstrap.css = st_options("bootstrap.css"),
 custom.css = st_options("custom.css"), silent = FALSE,
 footnote = st_options("footnote"),
 max.tbl.height = Inf,
 collapse = 0,escape.pipe = st_options("escape.pipe"), ...)
```
# Arguments

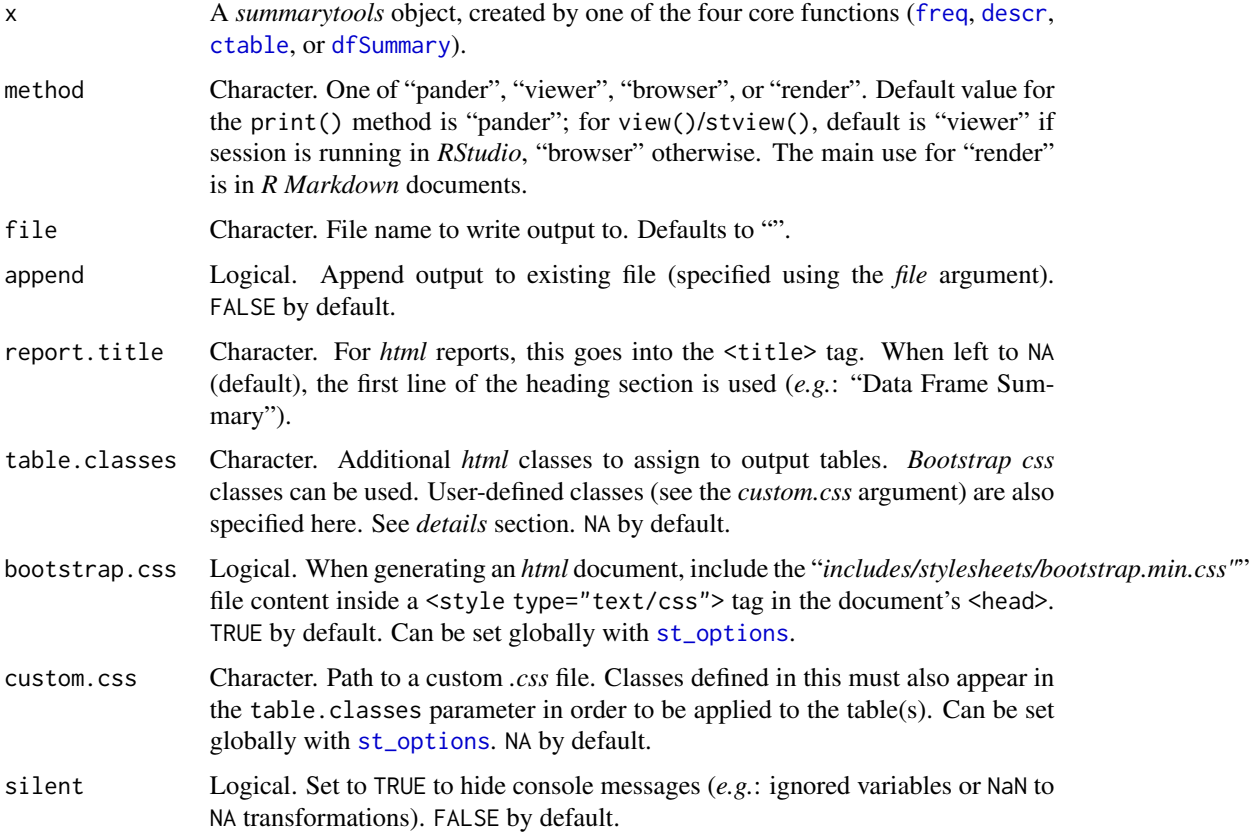

<span id="page-37-0"></span>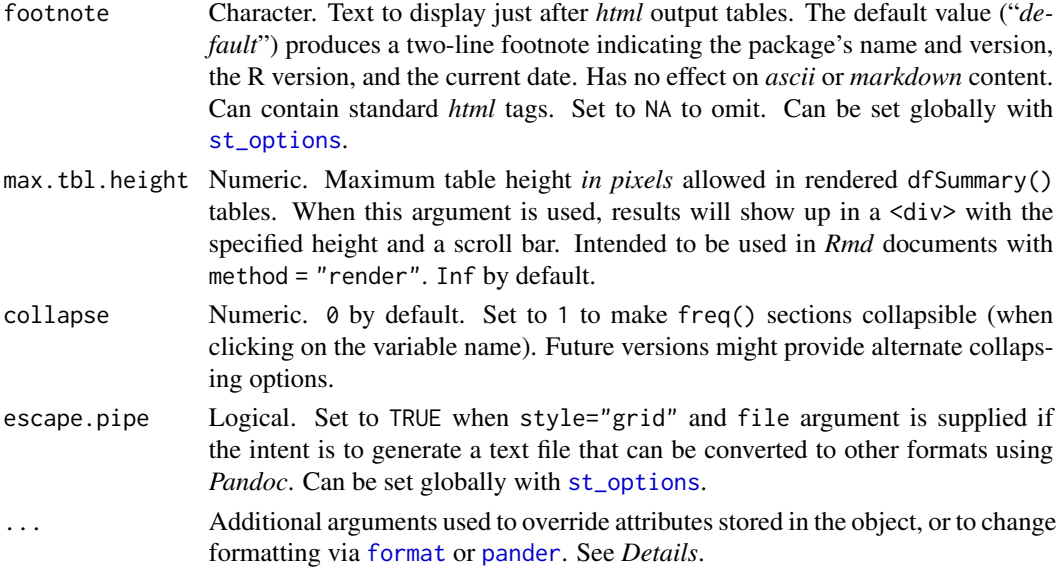

# Details

Creates *html* outputs and displays them in *RStudio*'s viewer, in a browser, or renders the *html* code in *R markdown* documents.

For objects of class "*summarytools*", this function is simply a wrapper around print. summarytools with method = "viewer".

Objects of class "*by*", "*stby*", or "*list*" are dispatched to the present function, as it can manage multiple objects, whereas print. summarytools can only manage one object at a time.

what.is *Obtain Extended Properties of Objects*

# Description

Combination of most common "macro-level" functions that describe an object.

# Usage

what.is $(x, \ldots)$ 

# Arguments

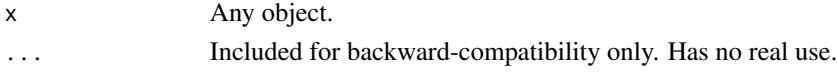

# Details

An alternative to calling in turn [class](#page-0-0), [typeof](#page-0-0), [dim](#page-0-0), and so on. A call to this function will readily give all this information at once.

#### <span id="page-38-0"></span>what.is 39

# Value

A list with following elements:

- properties A data frame with the class(es), type, mode and storage mode of the object as well as the dim, length and object.size.
- attributes.lengths A named character vector giving all attributes (*c.f.* "names", "row.names", "class", "dim", and so forth) along with their length.
- extensive.is A character vector of all the *identifier functions.* (starting with "is.") that yield TRUE when used with x as argument.

function.type When x is a function, results of [ftype](#page-0-0) are added.

# Author(s)

Dominic Comtois, <dominic.comtois@gmail.com>

# See Also

[class](#page-0-0), [typeof](#page-0-0), [mode](#page-0-0), [storage.mode](#page-0-0), [dim](#page-0-0), [length](#page-0-0), [is.object](#page-0-0), [otype](#page-0-0), [object.size](#page-0-0), [ftype](#page-0-0)

# Examples

```
what.is(1)
what.is(NaN)
what.is(iris3)
what.is(print)
what.is(what.is)
```
# <span id="page-39-0"></span>Index

∗ IO cleartmp, [3](#page-2-0) ∗ attribute dfSummary, [12](#page-11-0) what.is, [38](#page-37-0) ∗ category ctable, [4](#page-3-0) dfSummary, [12](#page-11-0) freq, [18](#page-17-0) ∗ classes ctable, [4](#page-3-0) dfSummary, [12](#page-11-0) freq, [18](#page-17-0) what.is, [38](#page-37-0) ∗ datasets examens, [16](#page-15-0) exams, [17](#page-16-0) tabagisme, [33](#page-32-0) tobacco, [35](#page-34-0) ∗ methods print.summarytools, [24](#page-23-0) ∗ print print.summarytools, [24](#page-23-0) ∗ univar descr, [9](#page-8-0) dfSummary, [12](#page-11-0) freq, [18](#page-17-0) ∗ utilities define\_keywords, [6](#page-5-0) st\_css, [28](#page-27-0) st\_options, [29](#page-28-0) stby, [27](#page-26-0) use\_custom\_lang, [36](#page-35-0) what.is, [38](#page-37-0) by, *[27](#page-26-0)*, *[30](#page-29-0)* class, *[20](#page-19-0)*, *[38,](#page-37-0) [39](#page-38-0)* cleartmp, [3](#page-2-0) ctable, [4,](#page-3-0) *[22](#page-21-0)[–24](#page-23-0)*, *[26](#page-25-0)*, *[30,](#page-29-0) [31](#page-30-0)*, *[37](#page-36-0)* define\_keywords, [6](#page-5-0) descr, [9,](#page-8-0) *[22](#page-21-0)[–24](#page-23-0)*, *[26](#page-25-0)*, *[30,](#page-29-0) [31](#page-30-0)*, *[34](#page-33-0)*, *[37](#page-36-0)* dfSummary, [12,](#page-11-0) *[22](#page-21-0)[–24](#page-23-0)*, *[26](#page-25-0)*, *[30](#page-29-0)[–32](#page-31-0)*, *[37](#page-36-0)* dim, *[38,](#page-37-0) [39](#page-38-0)* examens, [16](#page-15-0) exams, [17](#page-16-0) format, *[5](#page-4-0)*, *[11](#page-10-0)*, *[18](#page-17-0)*, *[23](#page-22-0)[–25](#page-24-0)*, *[32](#page-31-0)*, *[38](#page-37-0)* format\_number, [17,](#page-16-0) *[32](#page-31-0)* freq, [18,](#page-17-0) *[22](#page-21-0)[–24](#page-23-0)*, *[26](#page-25-0)*, *[30,](#page-29-0) [31](#page-30-0)*, *[34](#page-33-0)*, *[37](#page-36-0)* ftype, *[39](#page-38-0)* group\_by, *[14](#page-13-0)* is.object, *[39](#page-38-0)* label, *[15](#page-14-0)*, *[21](#page-20-0)*, [21,](#page-20-0) *[36](#page-35-0)* label<- *(*label*)*, [21](#page-20-0) lapply, *[30](#page-29-0)* length, *[39](#page-38-0)* mode, *[39](#page-38-0)* object.size, *[39](#page-38-0)* otype, *[39](#page-38-0)* pander, *[5](#page-4-0)*, *[10,](#page-9-0) [11](#page-10-0)*, *[13,](#page-12-0) [14](#page-13-0)*, *[19](#page-18-0)*, *[23–](#page-22-0)[25](#page-24-0)*, *[27](#page-26-0)*, *[30](#page-29-0)*, *[38](#page-37-0)* print, *[11](#page-10-0)* print.list, [22](#page-21-0) print.stby, [23](#page-22-0) print.summarytools, *[15](#page-14-0)*, [24,](#page-23-0) *[38](#page-37-0)* round, *[32](#page-31-0)* st\_css, [28](#page-27-0) st\_options, *[4,](#page-3-0) [5](#page-4-0)*, *[10,](#page-9-0) [11](#page-10-0)*, *[13,](#page-12-0) [14](#page-13-0)*, *[19](#page-18-0)*, *[22](#page-21-0)[–25](#page-24-0)*, [29,](#page-28-0) *[37,](#page-36-0) [38](#page-37-0)* stby, *[5](#page-4-0)*, [27,](#page-26-0) *[34](#page-33-0)* storage.mode, *[39](#page-38-0)* strptime, *[9](#page-8-0)*

#### INDEX  $41$

```
37
summarytools
(summarytools-package
)
,
2
summarytools-package
,
2
system
, 26
tabagisme
, 33
table
,
4
,
6
, 20
tapply
, 27
tb
, 34
tibble
, 34
tobacco
, 35
typeof
, 38
, 39
unlabel
, 36
use_custom_lang
,
6,
7
, 36
31137
38
xtabs
,
4
,
6
```